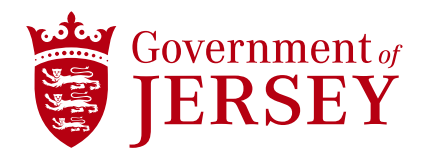

## **New to Ariba? How to Register for a Supplier Account**

**Quick reference guide**

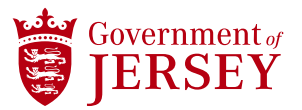

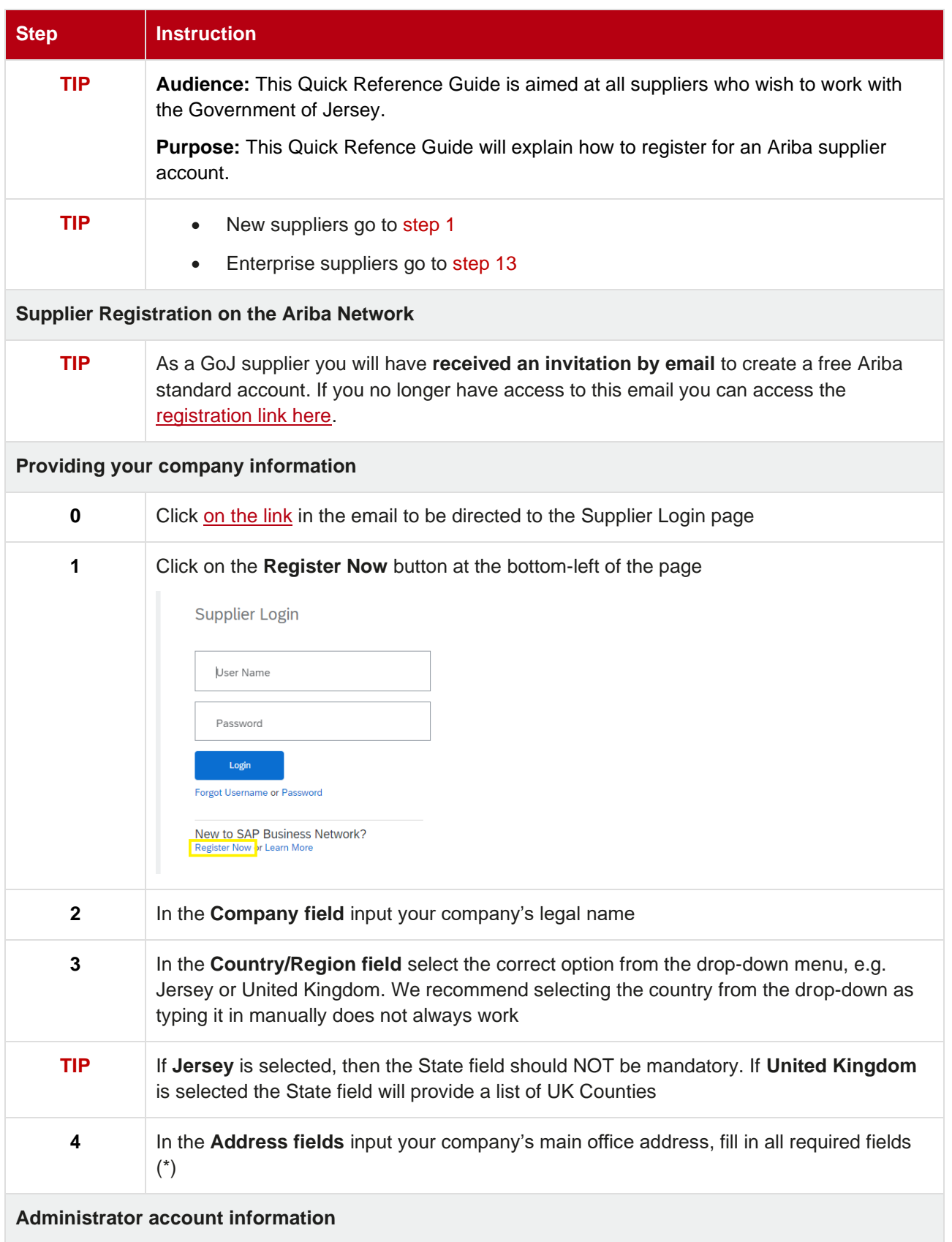

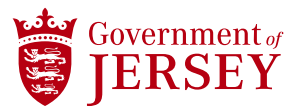

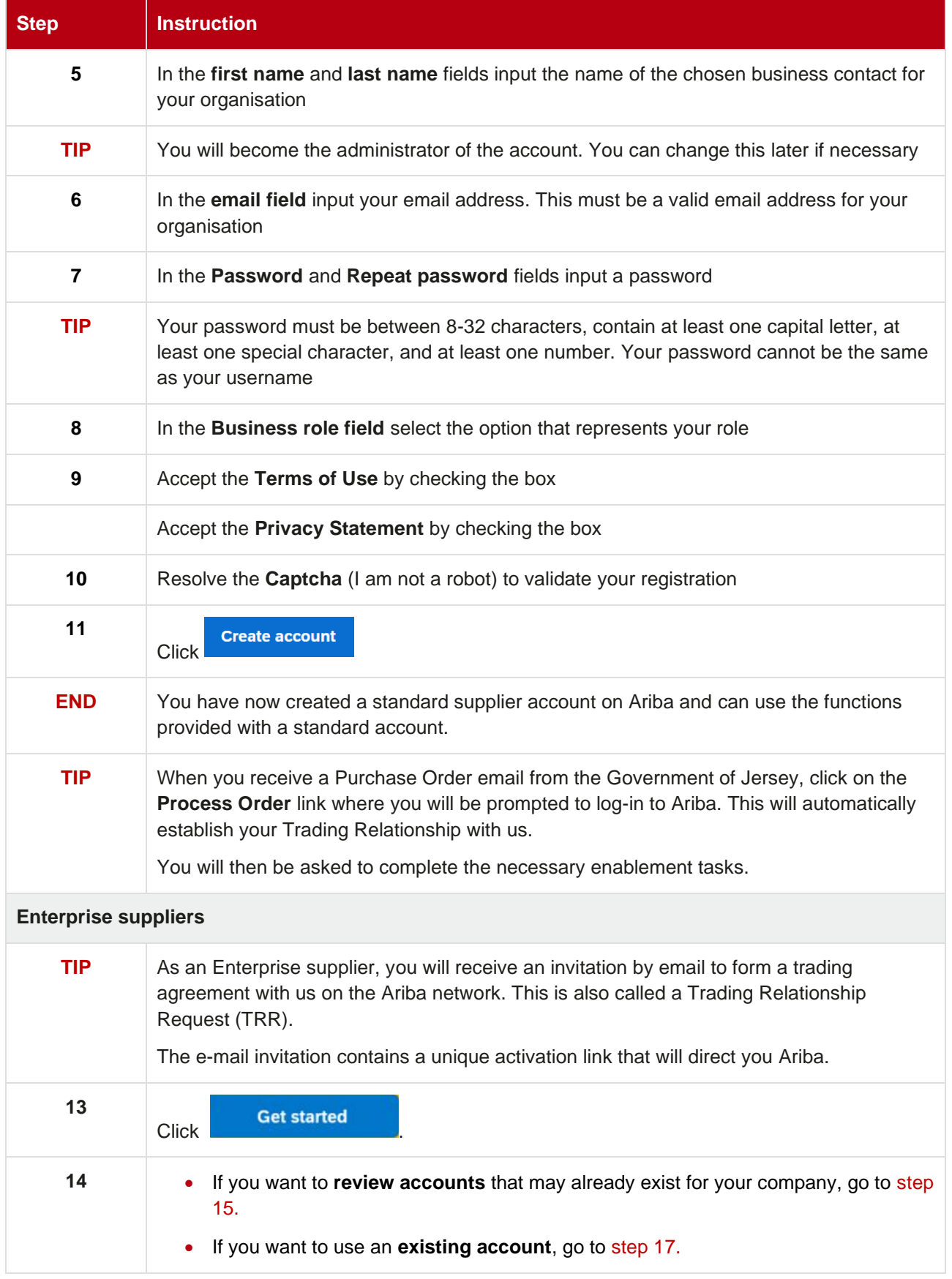

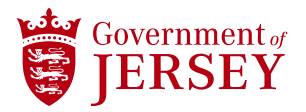

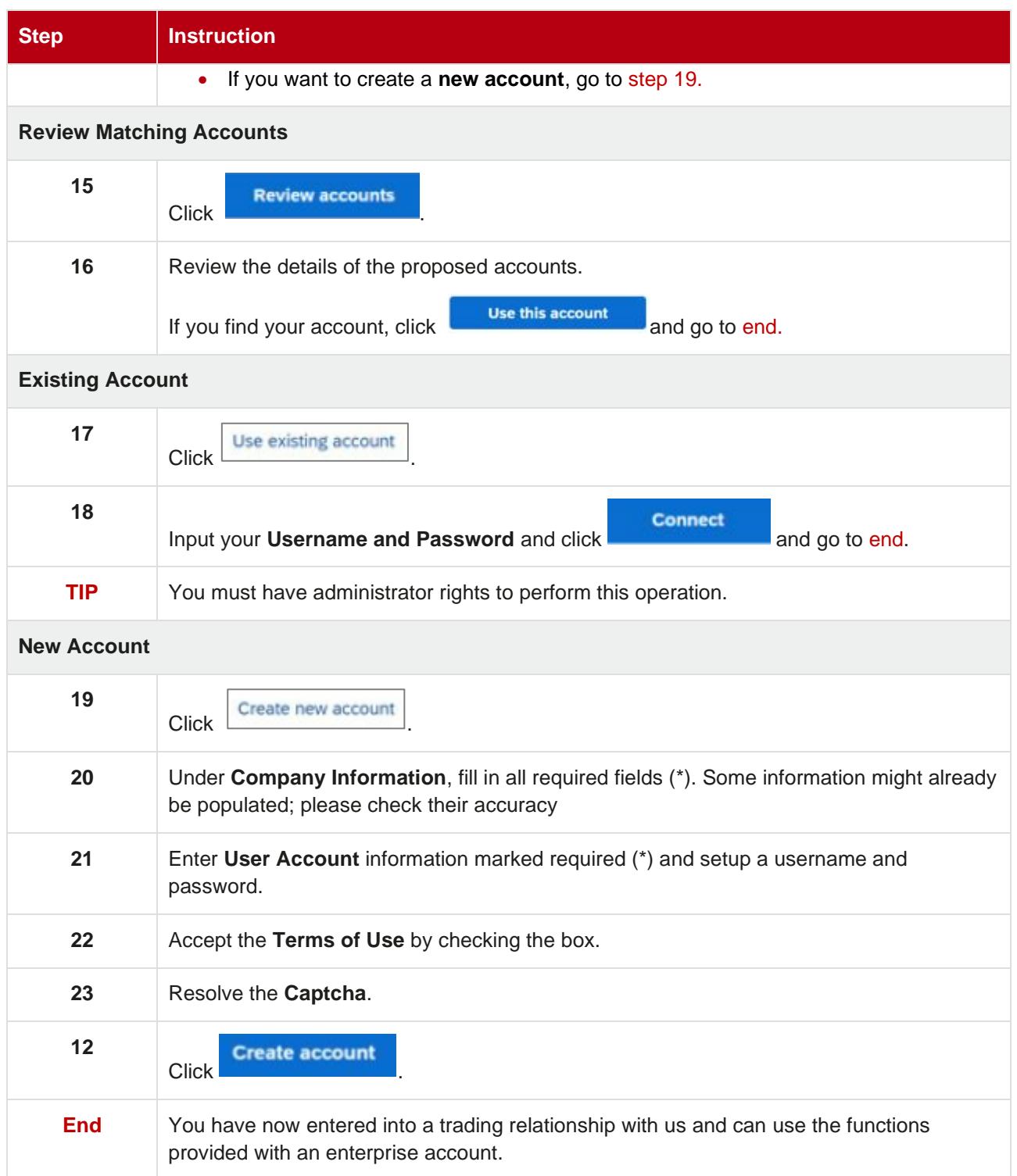